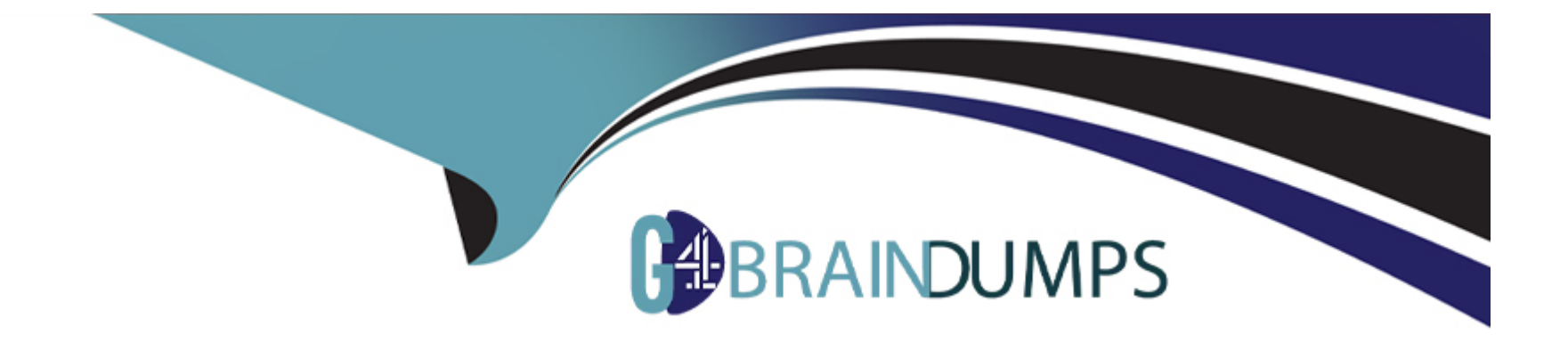

# **Free Questions for C\_TS412\_2021 by go4braindumps**

# **Shared by Harmon on 15-04-2024**

**For More Free Questions and Preparation Resources**

**Check the Links on Last Page**

## **Question 1**

#### **Question Type: MultipleChoice**

Cost and Budget

What function are available for period end-closing in the project System?

#### **Options:**

- **A-** Result analysis
- **B-** Progress analysis
- **C-** Milestone trend analysis
- **D-** Settl ement
- **E-** Confirmation

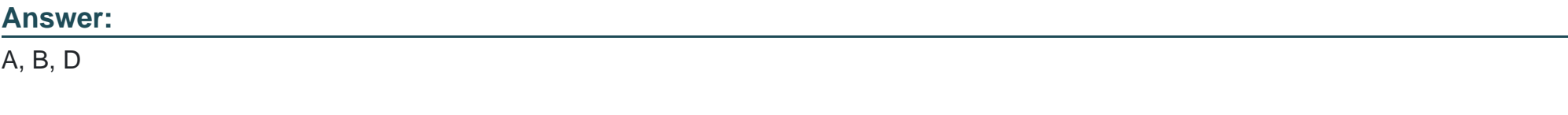

### **Explanation:**

Period-end closing is a process that involves various activities to finalize the project costs and revenues at the end of a period. Some of the functions that are available for period-end closing in the Project System are:

Result analysis: This function allows you to calculate the work in process (WIP), reserves, and results for a project based on various methods and valuation rules. Result analysis also updates the financial accounting (FI) and controlling (CO) documents with the calculated values.

Progress analysis: This function allows you to measure and monitor the progress of a project based on various criteria, such as costs, revenues, dates, or quantities. Progress analysis also enables you to compare the planned and actual progress of a project and identify any deviations or delays.

Settlement: This function allows you to transfer the costs and revenues of a project to one or more receivers, such as cost centers, fixed assets, profitability segments, or sales orders. Settlement also clears the balances of the project objects and updates the corresponding accounting documents. Reference: https://help.sap.com/docs/SAP\_S4HANA\_ON-PREMISE/4dd8cb7b1c484b4b93af84d00f60fdb8/79ceb65334e6b54ce10000000a174cb4.html?&version=1909.002

# **Question 2**

**Question Type: MultipleChoice**

You want to allocate overhead rates to a WBS element. What must you assign to the WBS element?

#### Options:

- A- Settlement rule
- B- Investment profile
- C- Results analysis key
- D- Costing sheet

#### Answer:

D

### Explanation:

[To allocate overhead rates to a WBS element, you must assign a costing sheet to the WBS element. A costing sheet is a tool that allows](https://help.sap.com/docs/SAP_S4HANA_ON-PREMISE/4dd8cb7b1c484b4b93af84d00f60fdb8/df72bb53707db44ce10000000a174cb4.html) [you to define and calculate overhead costs based on various criteria, such as plant, company code, material origin, or order type. You](https://help.sap.com/docs/SAP_S4HANA_ON-PREMISE/4dd8cb7b1c484b4b93af84d00f60fdb8/df72bb53707db44ce10000000a174cb4.html) [can assign a costing sheet to a WBS element in the Control Data tab of the WBS element master data. Reference:](https://help.sap.com/docs/SAP_S4HANA_ON-PREMISE/4dd8cb7b1c484b4b93af84d00f60fdb8/df72bb53707db44ce10000000a174cb4.html) [https://help.sap.com/docs/SAP\\_S4HANA\\_ON-](https://help.sap.com/docs/SAP_S4HANA_ON-PREMISE/4dd8cb7b1c484b4b93af84d00f60fdb8/df72bb53707db44ce10000000a174cb4.html)[PREMISE/4dd8cb7b1c484b4b93af84d00f60fdb8/df72bb53707db44ce10000000a174cb4.html](https://help.sap.com/docs/SAP_S4HANA_ON-PREMISE/4dd8cb7b1c484b4b93af84d00f60fdb8/df72bb53707db44ce10000000a174cb4.html)

### Question 3

Question Type: MultipleChoice

You are using budgeting and active availability control. How can availability control be activated? Note: There are 2 correct answers to this question

### **Options:**

- A- Automatic activation with budget assignment
- **B-** Automatic activation with assignment to an investment program
- **C-** Background activation (CJBV Activate Availability Control) l
- **D-** Automatic activation with the first actual posting

### **Answer:**

A, D

### **Explanation:**

Availability control is a function that monitors whether the budget for a project is sufficient for planned and actual costs. Availability control can be activated in different ways depending on the settings in the availability control profile and the tolerance limits. Some of these ways are:

Automatic activation with budget assignment: Availability control is activated when you assign budget to a WBS element or a network activity.

Automatic activation with the first actual posting: Availability control is activated when you post the first actual cost to a WBS element or a network activity. Reference: https://help.sap.com/docs/SAP\_S4HANA\_ON-PREMISE/4dd8cb7b1c484b4b93af84d00f60fdb8/79ceb65334

# **Question 4**

#### **Question Type: MultipleChoice**

What business transactions can be used with Project-Oriented Procurement (ProMan)? Note: There are 3 correct answers to this question

#### **Options:**

- **A-** Confirm production order
- **B-** Stock transfer posting
- **C-** Generate purchase requisition
- **D-** Generate delivery
- **E-** Cancel goods issue

#### **Answer:**

B, C, E

#### **Explanation:**

Project-Oriented Procurement (ProMan) supports various business transactions that are related to project procurement. Some of these transactions are:

Stock transfer posting: You can use this transaction to transfer project stock from one storage location to another within the same plant or between different plants.

Generate purchase requisition: You can use this transaction to create a purchase requisition for a material or service that is required for a project.

Cancel goods issue: You can use this transaction to reverse a goods issue posting for a material that was issued from project stock. Reference: https://help.sap.com/saphelp\_erp60\_sp/helpdata/EN/8e/8bc95360267214e10000000a174cb4/frameset.htm

# **Question 5**

**Question Type: MultipleChoice**

Which of the following is visible in the project planning board? Note: There are 2 correct answers to this question

#### Options:

- A- Project-relevant purchase orders
- B- Capacity requirements
- C- Maintenance orders assigned to an activity
- D- Production orders assigned to WBS elements

### Answer:

B, C

### Explanation:

[The project planning board is a graphical tool that allows you to plan and monitor projects in a Gantt chart view. You can use the project](https://help.sap.com/docs/SAP_S4HANA_ON-PREMISE/4dd8cb7b1c484b4b93af84d00f60fdb8/1ad4b65334e6b54ce10000000a174cb4.html?locale=en-US&state=PRODUCTION&version=2020.002) [planning board to display capacity requirements and maintenance orders that are related to project activities. You can also display other](https://help.sap.com/docs/SAP_S4HANA_ON-PREMISE/4dd8cb7b1c484b4b93af84d00f60fdb8/1ad4b65334e6b54ce10000000a174cb4.html?locale=en-US&state=PRODUCTION&version=2020.002) [objects such as WBS elements, networks, activities, milestones, production orders, sales orders, purchase orders, and so on.](https://help.sap.com/docs/SAP_S4HANA_ON-PREMISE/4dd8cb7b1c484b4b93af84d00f60fdb8/1ad4b65334e6b54ce10000000a174cb4.html?locale=en-US&state=PRODUCTION&version=2020.002) [Reference: https://help.sap.com/docs/SAP\\_S4HANA\\_ON-](https://help.sap.com/docs/SAP_S4HANA_ON-PREMISE/4dd8cb7b1c484b4b93af84d00f60fdb8/1ad4b65334e6b54ce10000000a174cb4.html?locale=en-US&state=PRODUCTION&version=2020.002)[PREMISE/4dd8cb7b1c484b4b93af84d00f60fdb8/1ad4b65334e6b54ce10000000a174cb4.html?locale=en-](https://help.sap.com/docs/SAP_S4HANA_ON-PREMISE/4dd8cb7b1c484b4b93af84d00f60fdb8/1ad4b65334e6b54ce10000000a174cb4.html?locale=en-US&state=PRODUCTION&version=2020.002)[US&state=PRODUCTION&version=2020.002](https://help.sap.com/docs/SAP_S4HANA_ON-PREMISE/4dd8cb7b1c484b4b93af84d00f60fdb8/1ad4b65334e6b54ce10000000a174cb4.html?locale=en-US&state=PRODUCTION&version=2020.002)

# Question 6

#### Question Type: MultipleChoice

Which orders or documents can be displayed in Project-Oriented Procurement (ProMan)? Note: There are 2 correct answers to this question.

#### Options:

#### A- Reservations

- B- Sales order items
- C- Purchase order items
- D- Internal orders

#### Answer:

A, C

#### Explanation:

[Project-Oriented Procurement \(ProMan\) is a tool that allows you to display and process procurement documents that are relevant for](https://help.sap.com/saphelp_erp60_sp/helpdata/EN/8e/8bc95360267214e10000000a174cb4/frameset.htm) [projects. You can use ProMan to display reservations and purchase order items that are assigned to WBS elements or network](https://help.sap.com/saphelp_erp60_sp/helpdata/EN/8e/8bc95360267214e10000000a174cb4/frameset.htm) [activities. You can also use ProMan to create purchase requisitions, purchase orders, goods movements, and invoices for project-](https://help.sap.com/saphelp_erp60_sp/helpdata/EN/8e/8bc95360267214e10000000a174cb4/frameset.htm) [related materials and services. Reference:](https://help.sap.com/saphelp_erp60_sp/helpdata/EN/8e/8bc95360267214e10000000a174cb4/frameset.htm) [https://help.sap.com/saphelp\\_erp60\\_sp/helpdata/EN/8e/8bc95360267214e10000000a174cb4/frameset.htm](https://help.sap.com/saphelp_erp60_sp/helpdata/EN/8e/8bc95360267214e10000000a174cb4/frameset.htm)

# Question 7

#### Question Type: MultipleChoice

A component is assigned to a network activity. What are the prerequisites to generate project stock reservations? Note: There are 3 correct answers to this question

#### Options:

- A- The network activity is assigned to a WBS element
- B- The network is assigned to a sales order item
- C- The material master of the component must permit project stock management
- D- The Project Stock indicator is set in the project definition (non-valuated or valuated)
- E- A procurement indicator must be assigned to the activity

#### **Answer:**

A, C, D

#### **Explanation:**

To generate project stock reservations for a component assigned to a network activity, the following prerequisites must be met:

The network activity must be assigned to a WBS element that is relevant for project stock management.

The material master of the component must have a procurement type that allows project stock management (such as E, F, or X) and an individual/collective requirements indicator that allows individual requirements (such as 2 or 4).

The project definition must have the Project Stock indicator set to either non-valuated or valuated project stock. Reference: https://help.sap.com/docs/SAP\_S4HANA\_ON-PREMISE/4dd8cb7b1c484b4b93af84d00f60fdb8/79ceb65334e6b54ce10000000a174cb4.html?&version=1909.002

To Get Premium Files for C\_TS412\_2021 Visit

[https://www.p2pexams.com/products/c\\_ts412\\_20](https://www.p2pexams.com/products/C_TS412_2021)21

For More Free Questions Visit [https://www.p2pexams.com/sap/pdf/c-ts412-202](https://www.p2pexams.com/sap/pdf/c-ts412-2021)1